## **Содержание**

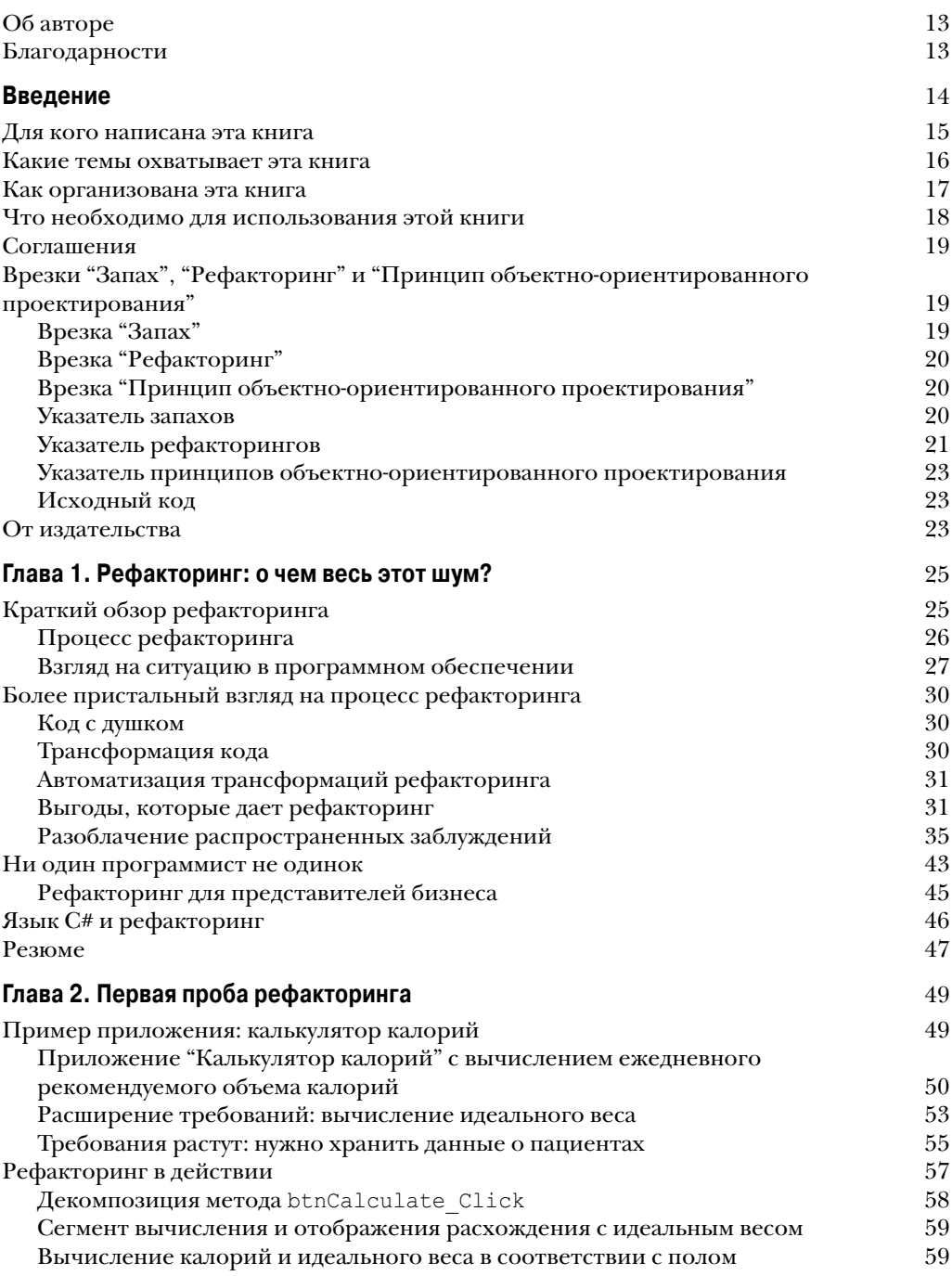

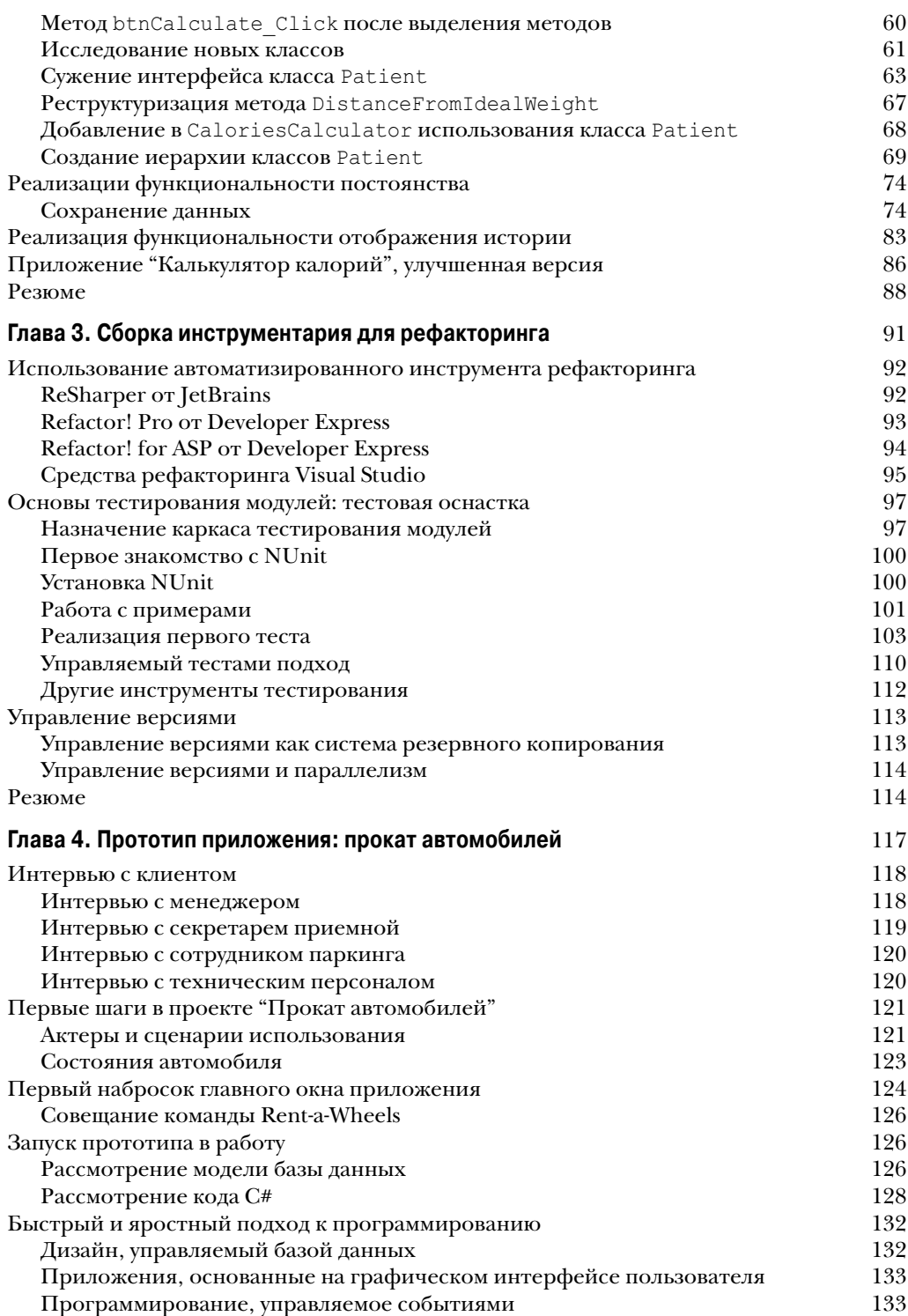

## 8 Содержание

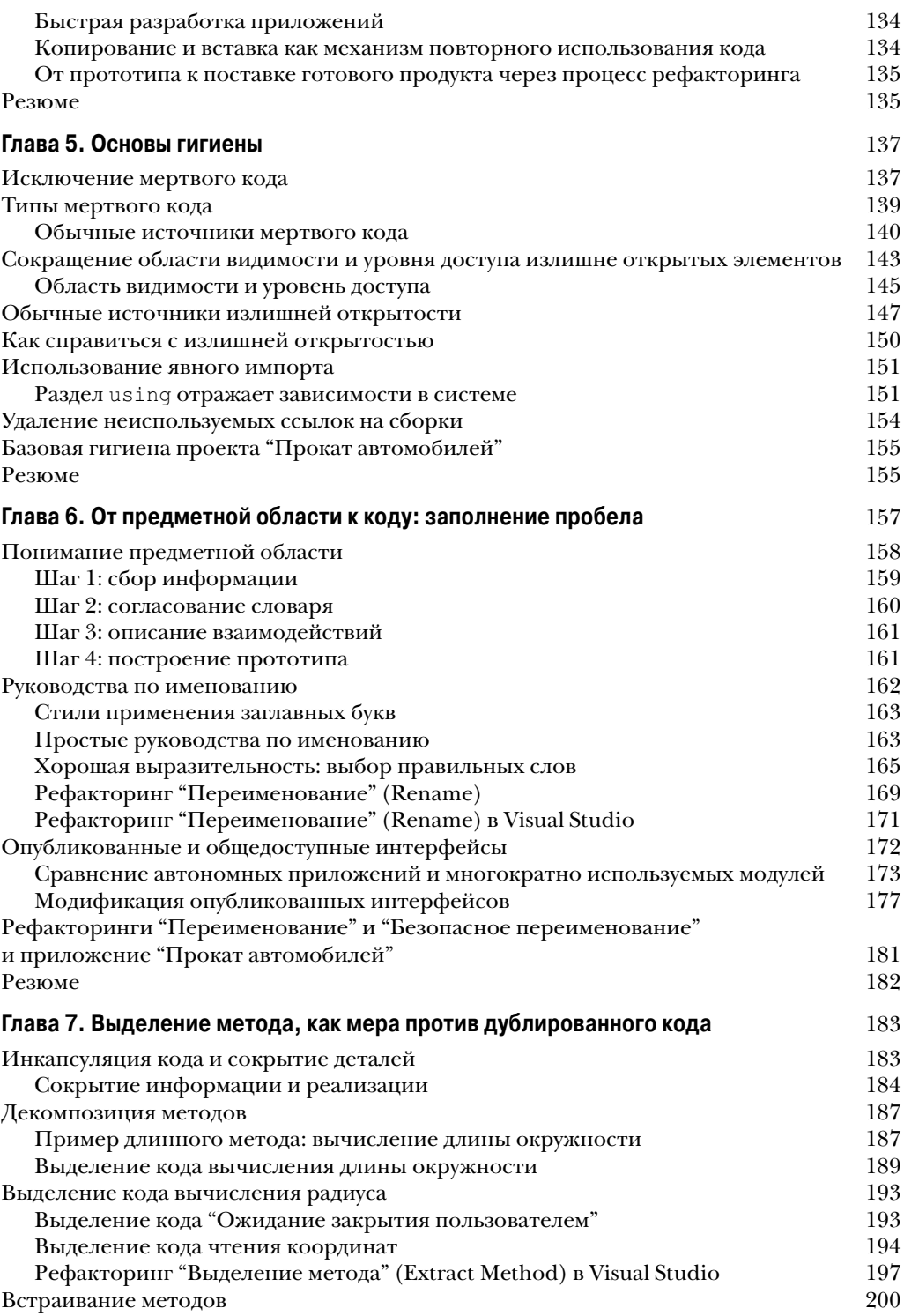

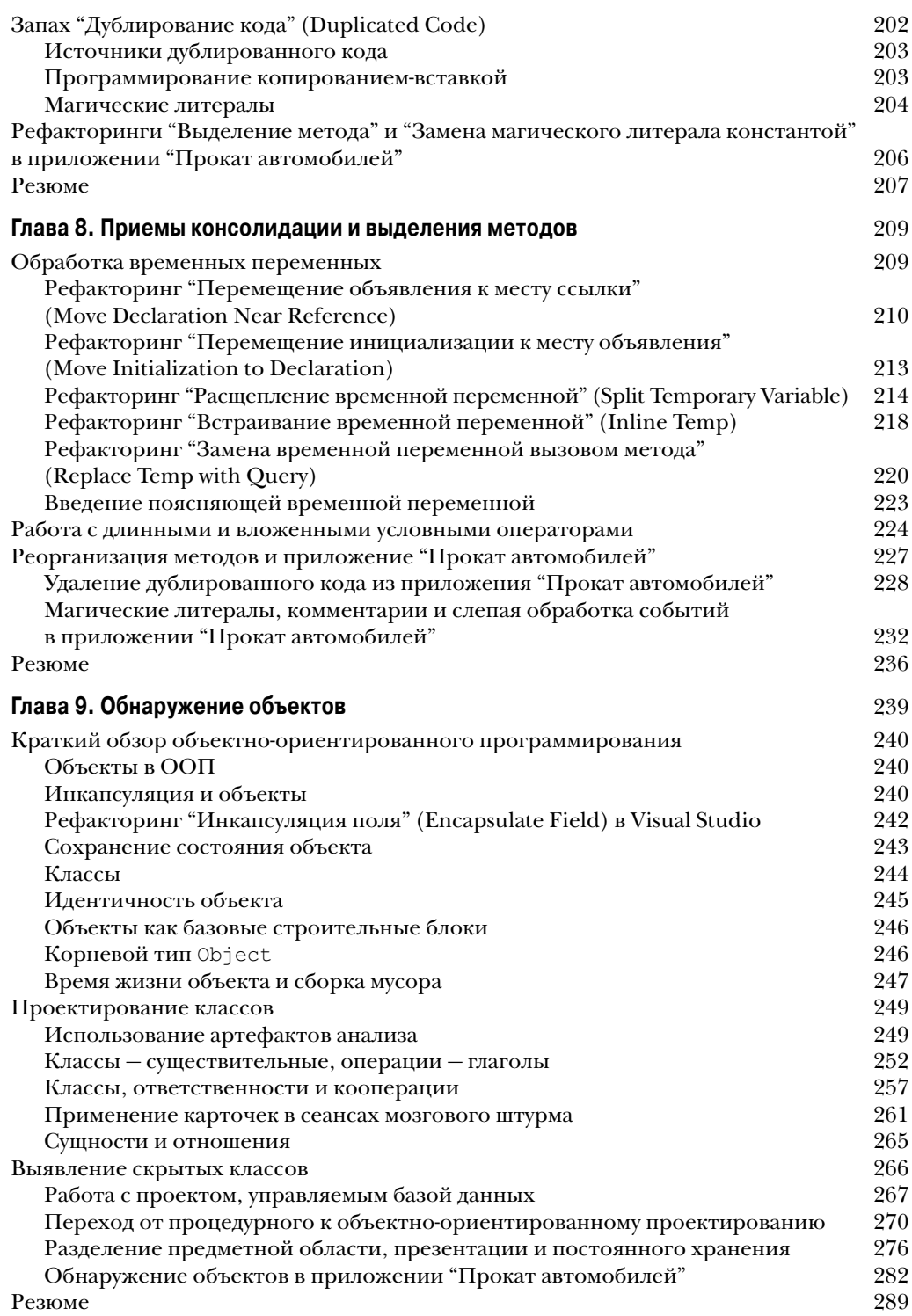

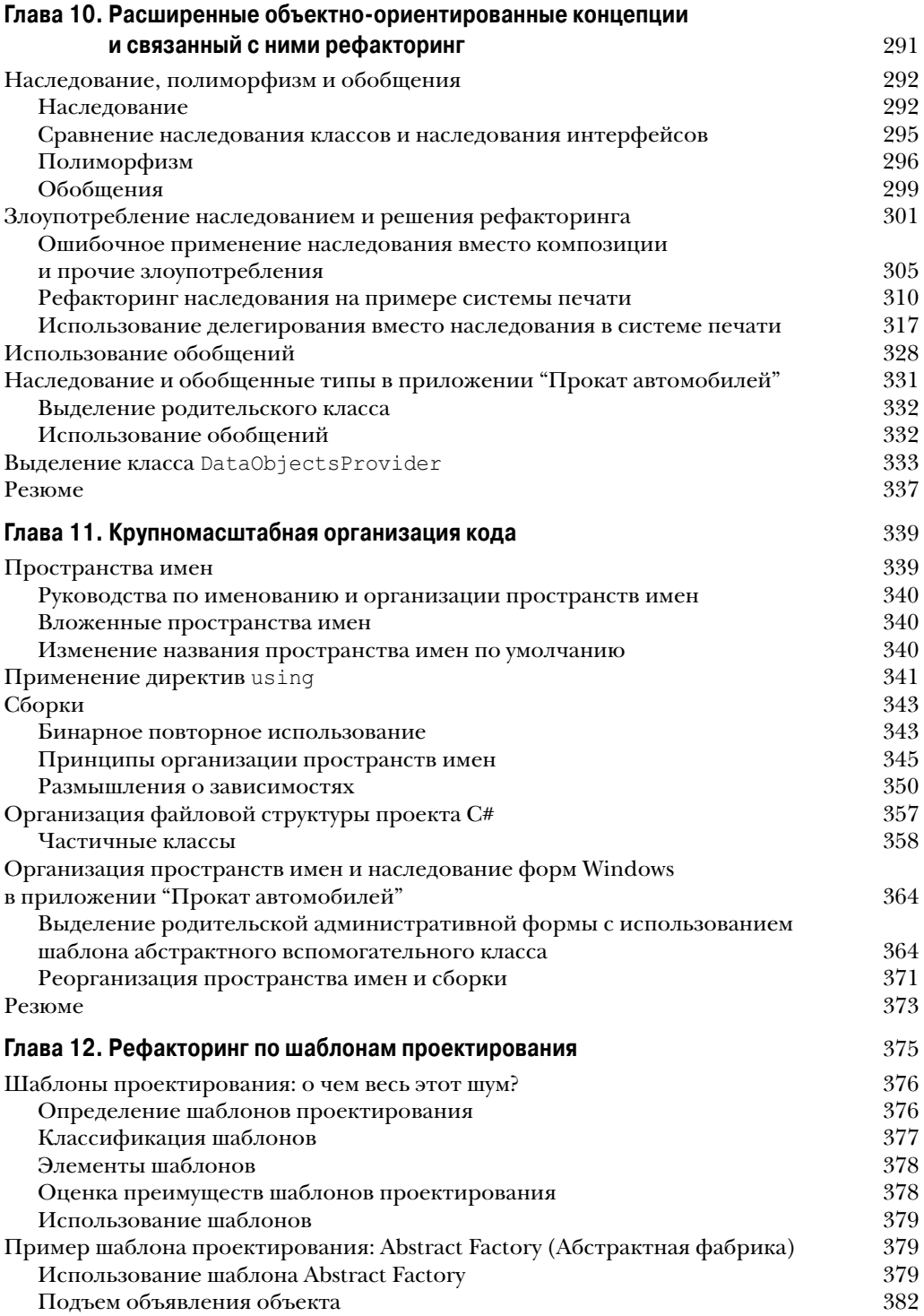

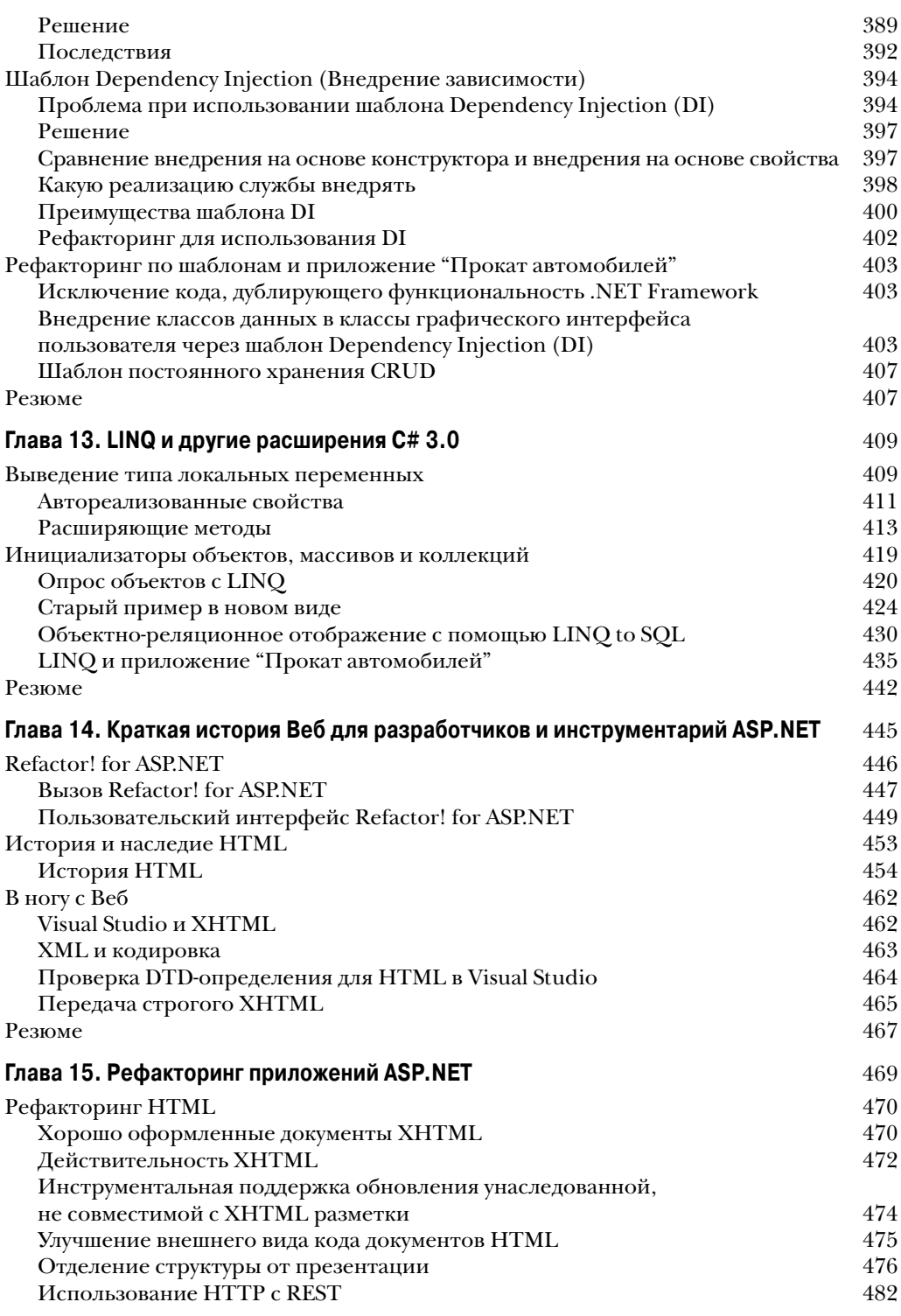

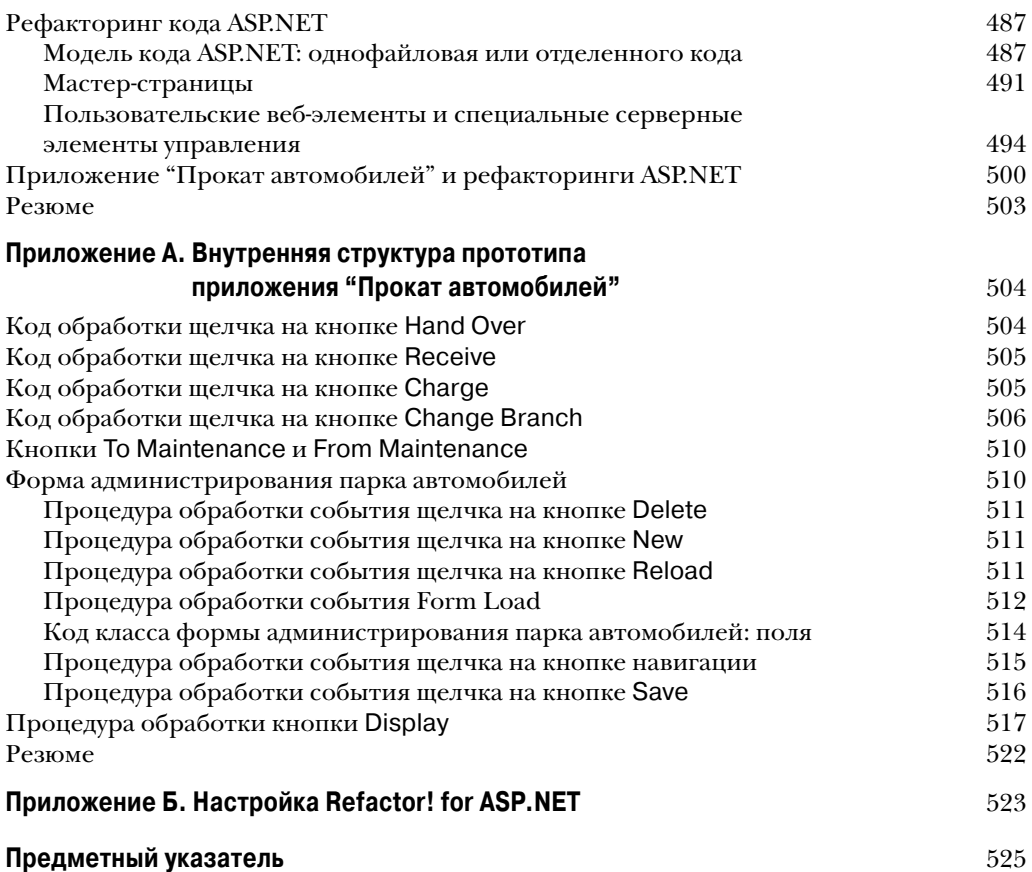